### On The Use Of An Algebraic Language Interface For Waveform Definition

#### Michael L Dickens and J Nicholas Laneman

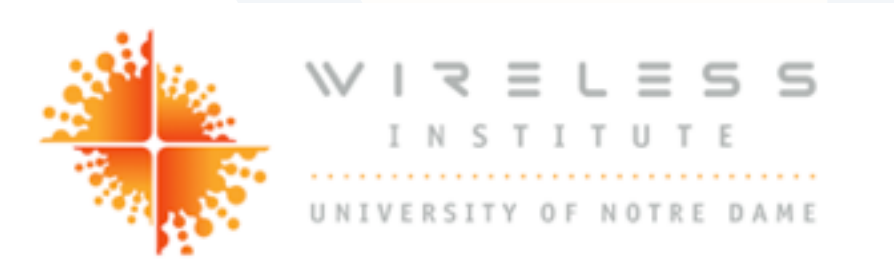

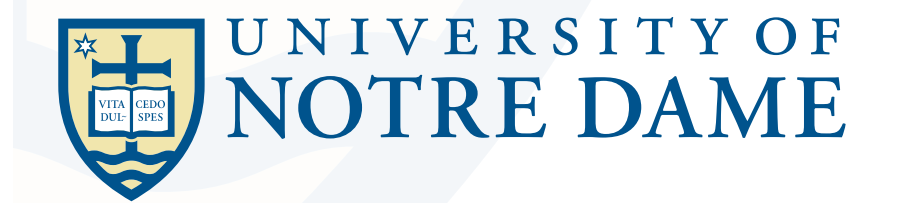

WINNF'11'US 2011-Dec-02

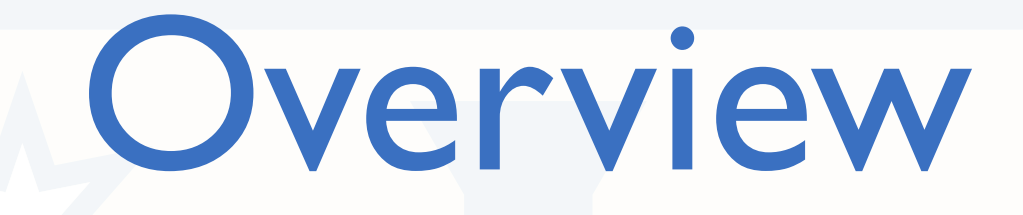

**Blocks versus Buffers** 

Problem **CEDO** 

! *Saline* Implementation

**EX Conclusions** 

### A Waveform Graph

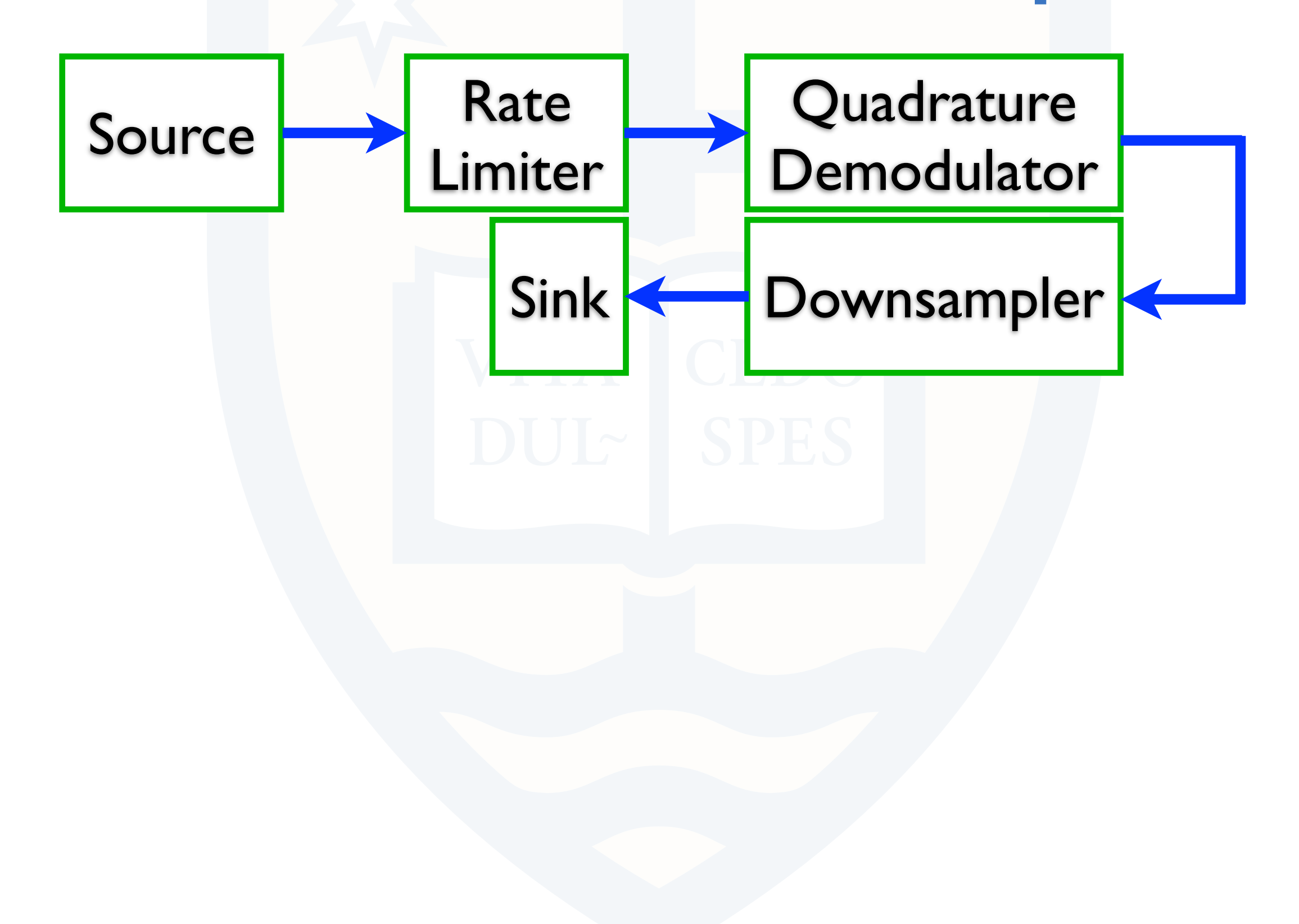

### A Waveform Graph

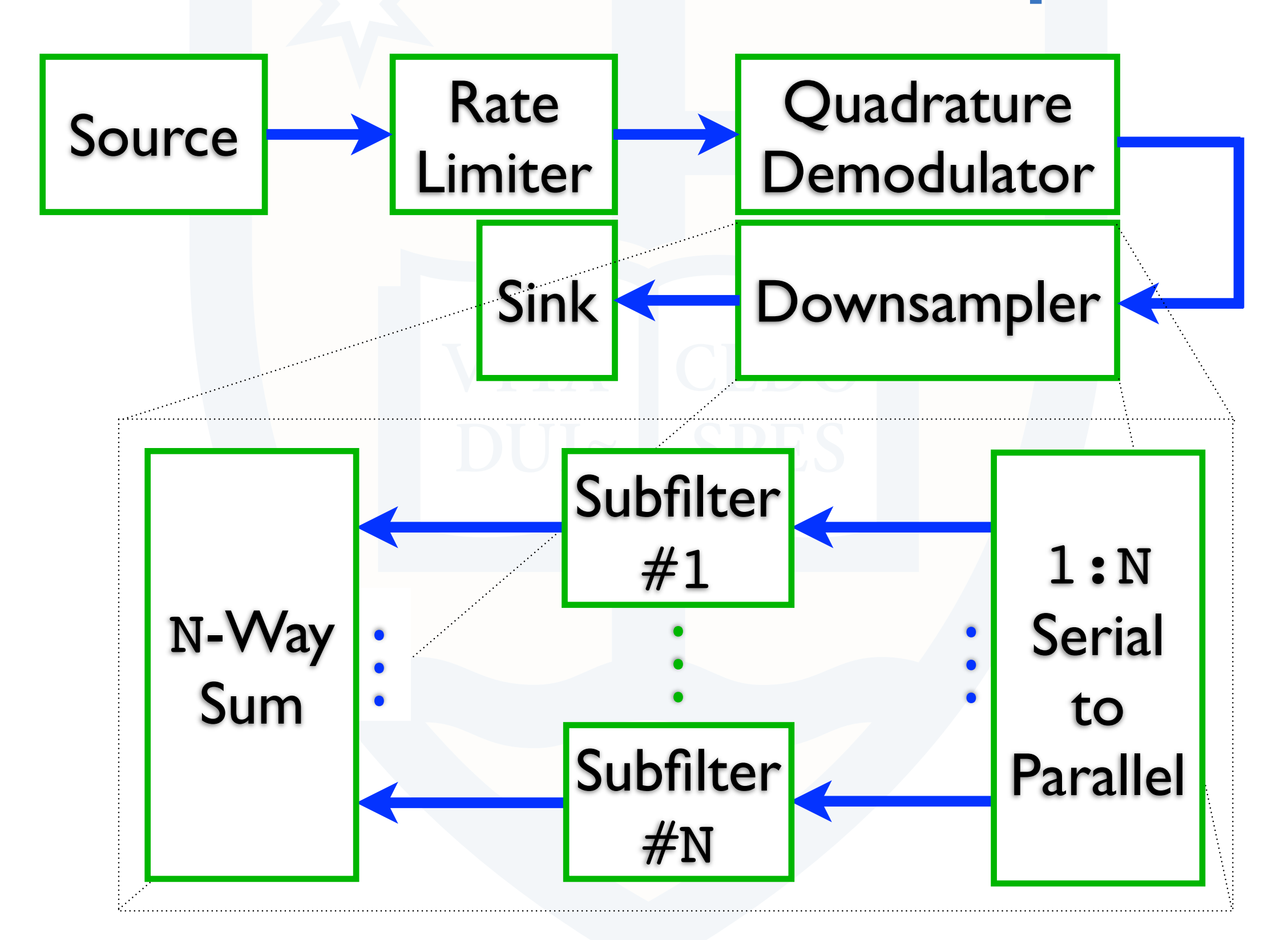

3 / 26

### Block-Centric Script

```
output = pp down N block (input, N, options)
{
   s2p = serial_to_parallel (N, options)
  for n = 1:N {
   filter[n] = fir filter (options.ppf[n]) }
   acc = sum (options)
   connect ((input, 1), (s2p, 1))
  for n = 1:N {
     connect ((s2p, n), (filter[n], 1))
     connect ((filter[n], 1), (acc, n))
   }
   return (acc)
}
```
### Block-Centric Script

```
output = pp down N block (input, N, options)
{
  s2p = serial_to_parallel (N, options)
  for n = 1:N {
   filter[n] = fir filter (options.ppf[n]) }
   acc = sum (options)
   connect ((input, 1), (s2p, 1))
  for n = 1:N {
     connect ((s2p, n), (filter[n], 1))
     connect ((filter[n], 1), (acc, n))
   }
   return (acc)
}
                                           1
```
### Block-Centric Script

```
output = pp down N block (input, N, options)
{
   s2p = serial_to_parallel (N, options)
  for n = 1:N {
   filter[n] = fir filter (options.ppf[n]) }
   acc = sum (options)
   connect ((input, 1), (s2p, 1))
  for n = 1:N {
     connect ((s2p, n), (filter[n], 1))
     connect ((filter[n], 1), (acc, n))
 }
   return (acc)
}
                                           1
                                           2
```

```
output = pp down N buffer (input, N, options)
{
   s2p = serial_to_parallel (input, N, options)
  acc = fir filter (s2p[1], options.ppf[1])for n = 2:N {
     acc += fir_filter (s2p[n], options.ppf[n])
   }
   return (acc)
}
```

```
output = pp down N buffer (input, N, options)
{
   s2p = serial_to_parallel (input, N, options)
  acc = fir filter (s2p[1], options.ppf[1])for n = 2:N {
     acc += fir_filter (s2p[n], options.ppf[n])
 }
   return (acc)
}
```
**output = pp\_down\_N\_buffer (input, N, options) output = pp\_down\_N\_buffer (input, options)**

```
 s2p = serial_to_parallel (input, N, options)
 acc = fir filter (s2p[1], options.ppf[1])for n = 2:N {
     acc += fir_filter (s2p[n], options.ppf[n])
 }
  return (acc)
```
**{**

**}**

**output = pp\_down\_N\_buffer (input, N, options) output = pp\_down\_N\_buffer (input, options)**

```
 s2p = serial_to_parallel (input, N, options)
  acc = fir_filter (s2p[1], options.ppf[1])
  for n = 2:N {
     acc += fir_filter (s2p[n], options.ppf[n])
 }
  return (acc)
```
 $\rightarrow$  Needs to be defined

- Means for defining functions taking stream buffers as arguments
- Means for defining functions returning an operation

**{**

**}**

**output = pp\_down\_N\_buffer (input, N, options) {**  $\frac{1}{2}$  **s2p = serial\_to\_parallel (input, N, options) acc = fir\_filter (s2p[1], options.ppf[1])** for  $n = 2:N$  {  **acc += fir\_filter (s2p[n], options.ppf[n]) } return (acc) }**

```
output = pp_down_N_buffer (input, N, options)
{
\frac{1}{2} s2p = serial_to_parallel (input, N, options)
   acc = fir_filter (s2p[1], options.ppf[1])
  for n = 2:N {
     acc += fir_filter (s2p[n], options.ppf[n])
 }
   return (acc)
}
```
#### $\rightarrow$  Needs to be defined

- Operations taking 1 or more streams as input
- Means for storing the output of an operation

output = pp down N buffer (input, N, options) **{ s2p = serial\_to\_parallel (input, N, options)**  $acc = fir filter (s2p[1], options.ppf[1])$ for  $n = 2:N$  {  **acc += fir\_filter (s2p[n], options.ppf[n]) acc += fir\_filter (s2p[n], options.ppf[n]) } return (acc) }**

```
output = pp_down_N_buffer (input, N, options)
{
   s2p = serial_to_parallel (input, N, options)
   acc = fir_filter (s2p[1], options.ppf[1])
  for n = 2:N {
 acc += fir_filter (s2p[n], options.ppf[n])
acc += fir_filter (s2p[n], options.ppf[n])
 }
   return (acc)
}
```
- Needs to be defined
	- Means for creating a temporary variable storing the output of a prior operation
	- Means for appending a stream to the input stream list of an operation

# Block Versus Buffer

### **Block**

- $\rightarrow$  Various forms in use since the late 1960's
- ! All former and current dataflow style processing
- $\rightarrow$  Instantiation and connection can be in any order
- Non-algebraic language interface structure

### Buffer

- $\rightarrow$  Various forms in use since the early 1970's
- MATLAB has more than 1 million users worldwide
- Waveform must be created from source(s) to sink(s)
- Algebraic-like language interface structure

### Problem

### To allow script-based waveform definition using C++ and buffer-centric programming

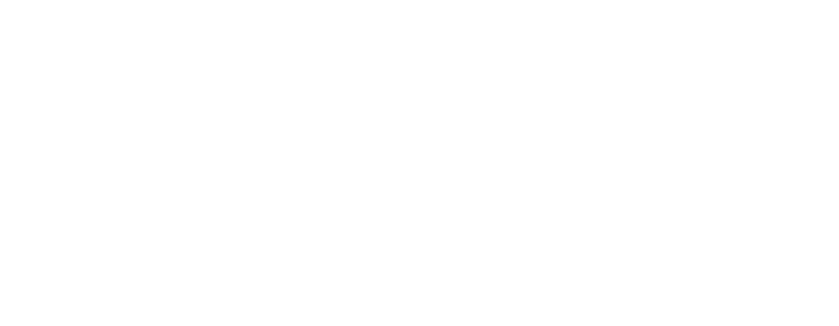

### Problem

To allow script-based waveform definition using C++ and buffer-centric programming

■ Uses some special C++ sauce …

- **Namespaces**
- Templates
- **Operation Overloading**
- **typeid**

### *Saline* Implementation

*Surfer* Algebraic Language INterfacE

- **Basic Classes**
- $\rightarrow$  Variable Types
- **Derator Types**
- **Example Propagation**
- **Execution Runtime Operation Checks**

### *Saline* Variable Types

- **Requires 3 basic classes**
- 1.A *base class*

```
namespace saline {
   template < typename item_t >
   class stream_base;
}
```
• All stream-oriented variable classes are derived from this base class, such that one can always downcast to a **saline::stream\_base** of the appropriate type

# *Saline* Variable Types

2. An *operator* class that represents the output buffer(s) resulting from some specific operator. For example, an **fft** operator class might be defined via

```
namespace saline {
   template < typename in_t,
               typename proc_t,
              typename out_t >
   class fft :
     public stream_base < out_t >;
}
```
- $\rightarrow$  Only the output buffer type of the new class is provided to the base stream class
- $\rightarrow$  Can be explicitly declared, but not required

### *Saline* Variable Types

3. An *enclosure* variable class

```
namespace saline {
 template < typename item_t >
 class enclosure :
   public stream base < item_t >;
}
```
- $\rightarrow$  Contains a reference to an operator variable
- $\rightarrow$  Can be explicitly declared
- $\rightarrow$  Can be implicit temporary placeholders
	- e.g., when multiple operators are executed before the **operator=** method is issued
	- A new object is created and knowledge of this memory allocation is retained for later deletion

- $\rightarrow$  6 primary operator types required to define an algebraic language
	- 1. **op (options)**

Operation taking no input streams, e.g., sources

2. **op (stream1, …, streamN, options)**

Operation taken a-priori known number of input streams

3. **op (stream1, …, options)**

Operation taken a number of input streams, which is not known until runtime

4. **stream1 op stream2 op stream3 …**

Generally expands at compile time to

**tmp = stream1 op stream2 tmp op stream3**

where **tmp** is an implicit temporary enclosure variable. Expansion depends on language operator precedence ordering.

4. **stream1 op stream2 op stream3 …**

Generally expands at compile time to

**tmp = stream1 op stream2 tmp op stream3**

where **tmp** is an implicit temporary enclosure variable. Expansion depends on language operator precedence ordering.

Except ...

#### 4. **stream1 op stream2 op stream3 …**

… when all streams are of the same type, and all of the operators are the same, then runtime optimization can occur, e.g.,

#### **out = lpf[1] + lpf[2] + … + lpf[N]**

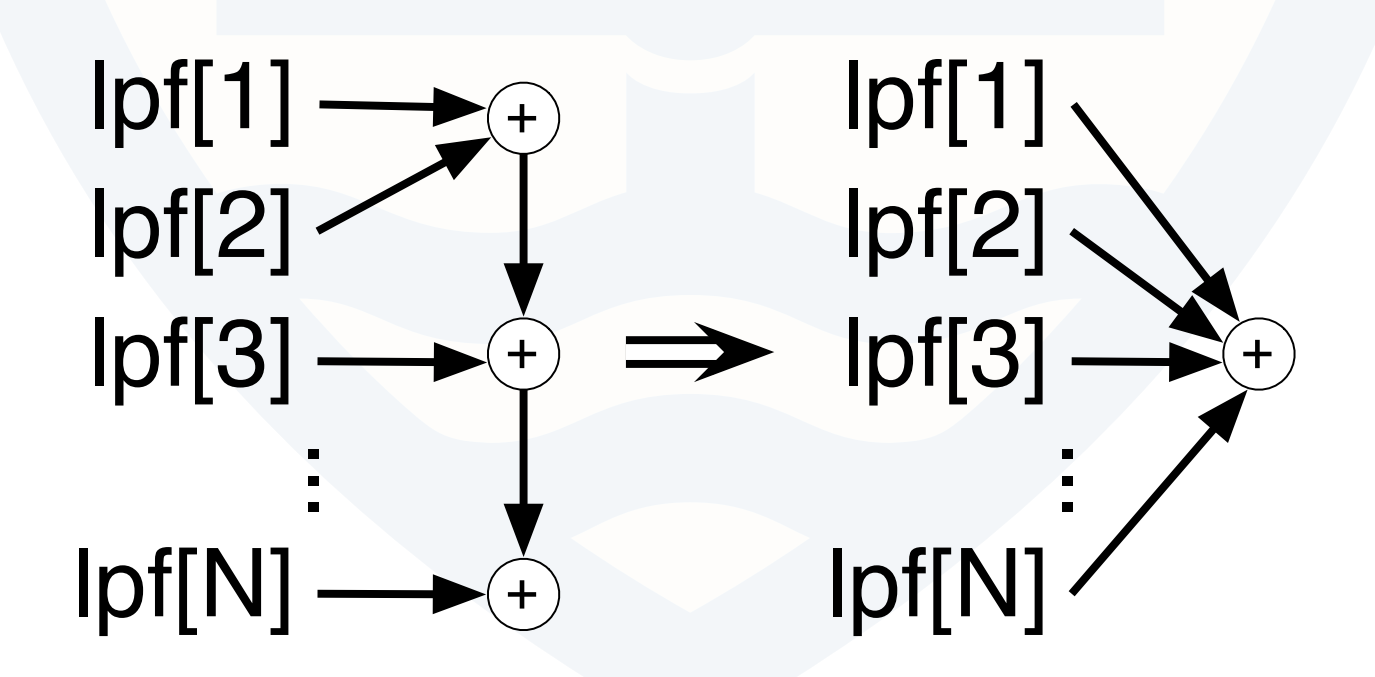

Thursday, November 17, 2011

#### 5. **stream1 = stream2**

Requires that **stream1** be an explicit enclosure variable. If **stream2** is an enclosure variable, then just copies the information held by **stream2** into **stream1**

#### 6. **stream1 op= stream2**

Requires that **stream1** be an explicit enclosure variable, and generally expands at runtime to

**tmp = stream1 stream1 = tmp op stream2**

where **tmp** is an implicit temporary enclosure variable

#### 5. **stream1 = stream2**

Requires that **stream1** be an explicit enclosure variable. If **stream2** is an enclosure variable, then just copies the information held by **stream2** into **stream1**

#### 6. **stream1 op= stream2**

Requires that **stream1** be an explicit enclosure variable, and generally expands at runtime to

**tmp = stream1 stream1 = tmp op stream2**

where **tmp** is an implicit temporary enclosure variable Except ...

#### 6. **stream1 op= stream2**

when both streams are of the same type, and if **stream2** contains an operator of the same type as **op**, then runtime optimization can occur, e.g.,

**out = lpf[1]; for n=2:N { out += lpf[n]; }**

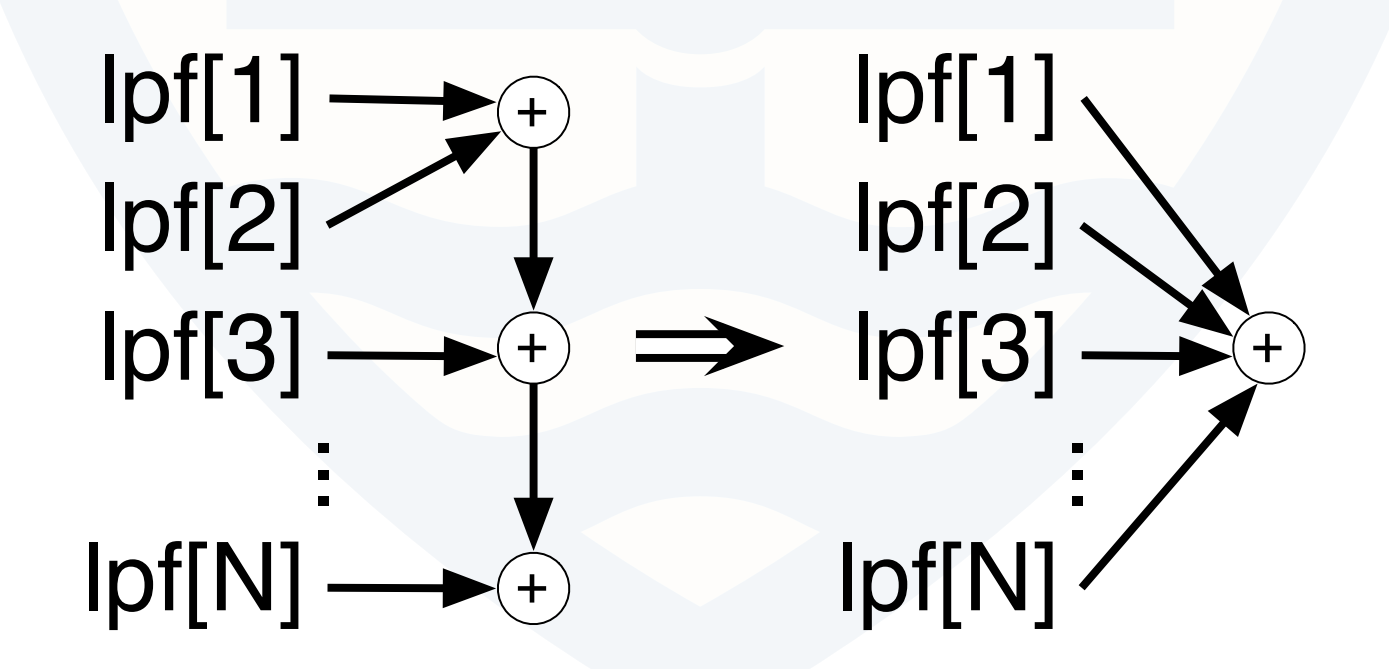

# Type Propagation

! Operator types 1-4 return a **saline::stream\_base** of some template type, e.g.

**namespace saline { template < typename arg\_t > stream\_base < arg\_t >& serial\_to\_parallel (stream\_base < arg\_t >& arg, int num\_outputs, options\_t& options); }**

 $\rightarrow$  Stream type is propagated from input(s) to output(s) via the template parameter(s)

### Runtime Operation Checks

 $\rightarrow$  3 checks are performed during runtime

1. Variable Overwriting : The code

**saline::enclosure < int > A; A = 5; A = 10;**

generates a warning on the last line, because the variable was overwritten. Internally, the last two lines of the above code are reinterpreted as

```
A = 5;
tmp_A = A;
A = 10;
```
where **tmp\_A** is an implicit temporary enclosure variable

### Runtime Operation Checks

2. Implicit type changes : The code

```
saline::enclosure < int > A;
saline::enclosure < float > B;
A = 5;
B = A;
```
generates a warning on the last line, because the stream type was not explicitly changed. Internally, the last two lines of the above code are reinterpreted as

```
tmp_A = saline::type_converter
           < int, float > (A);
B = tmp_A;
```
where  $tmp$  A is an implicit temporary enclosure variable

### Runtime Operation Checks

3. Variable declaration order : The code

#### **saline::enclosure < int > A, B; A = B;**

generates an error on the last line, because the stream **B** has not been set before it is saved into stream **A**

### *Saline* Code

```
namespace saline {
   template < typename arg_t >
  stream base < arg t > pp down N Saline
   (stream_base < arg_t >& input,
   size t N, options t& options)
 {
     enclosure < arg_t > s2p, acc;
     s2p = serial_to_parallel (input, N, options);
     acc = fir_filter (s2p[1], options.ppf[1]);
    for (size t n = 2; n < N; n++) {
       acc += fir_filter (s2p[n], options.ppf[n]);
 }
     return (acc);
 }
}
```
### Conclusions

- $\blacktriangleright$  Enabled algebraic-like waveform definition interface in C++
	- Buffer-centric approach to waveform definition
	- 3 variable type classes
	- 6 operator types, with possible runtime waveform optimization
	- 3 runtime operation checks
	- Stream type propagation via template arguments

### Conclusions

- $\rightarrow$  Enabled algebraic-like waveform definition interface in C++
	- Buffer-centric approach to waveform definition
	- 3 variable type classes
	- 6 operator types, with possible runtime waveform optimization
	- 3 runtime operation checks
	- Stream type propagation via template arguments

### Ongoing Work

 $\rightarrow$  Increasing efficiency of runtime kernel

■ More compelling example using OFDM

# Thank you!

### Questions?

# Backup Slides

WINNF'11'US 2011-Dec-02

### C++ Namespace

■ Part of the C++ standard

- $\rightarrow$  A namespace is the scope within which a given set of classes, functions, and global variables are valid
- $\rightarrow$  Denoted by ":" between the namespace name (before), and the class, function, or variable (after), e.g.

**namespace foo { int bar; }**

- ! describes a variable **bar**, of type **int**, residing in the namespace **foo**. One could reference this variable directly after it is declared, via **foo::bar**
- $\rightarrow$  Can have the same-named class, function, or variable in multiple namespaces, so there is a trade-off between too many and too few namespaces

### C++ Templates

- Part of the C++ standard
- Allows a single definition to apply to any number of 'types'
- ! For example, the function **max** could be defined

**template < typename T > T max (T a, T b) { return (a > b ? a : b); }**

 $\blacktriangleright$  The above function could be used via, e.g.,

float fm = max < float >  $(1, 2)$ ;

 $\blacktriangleright$  Recently ratified standard, C++11, allows for variable number of template arguments

WINNF'11'US 2011-Dec-02

### C++ Operation Overloading

- Part of the C++ standard
- ! Define math operators, e.g., **+**, **\*** , **&**, **<**, **%**, for data-flows
- Overload the associated C<sup>++</sup> operators, e.g., **operator+**, **operator\***, etc..
- **For example, operator+** for identically-typed arguments

```
template < typename T > foo < T > operator+
(foo < T > lhs, foo < T > rhs)return (foo < T > (lhs.value () + rhs.value ())); }
```
■ Using the above code, assuming **foo** is appropriately defined

```
foo \langle int \rangle a, b, c;
a = 1;
b = 2;
c = a + b;
```
 $\rightarrow$  Cannot do differently-typed arguments

### C++ **typeid**

- $\rightarrow$  Part of the C++ standard, but implementations vary from compiler to compiler
- $\rightarrow$  Used for comparing any two already-declared variables' types
- **For example, operator+** for differently-typed arguments

```
template < typename lhs_t, typename rhs_t >
foo < lhs_t > operator+
(foo < 1hs t > 1hs, foo < rhs t > rhs) {
  lhs t rhs to use = 0;
   if (typeid (lhs) == typeid (rhs)) {
    rhs to use = rhs.value ();
   } else {
    rhs to use = lhs t (rhs.value ());
 }
   return (foo < lhs_t > (lhs.value () +
                           rhs_to_use));
}
```
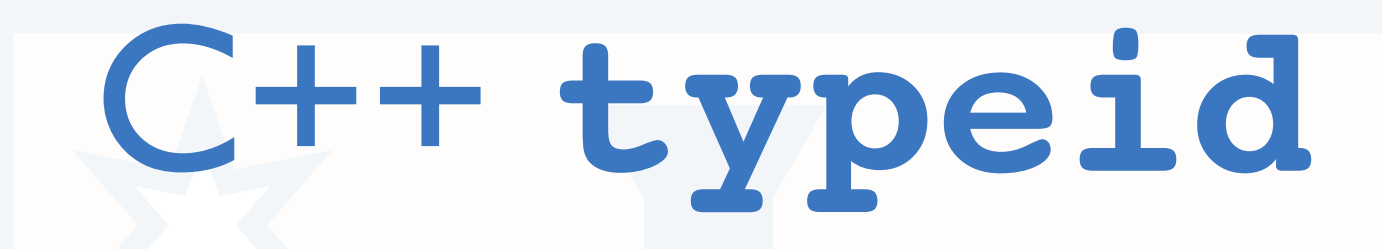

! Using the above code, assuming **foo** and **operator=** are appropriately defined

> **foo < int > a; foo < short > b; foo < long > c; a = 1;**  $$ **c = a + b;**

> > WINNF'11'US 2011-Dec-02